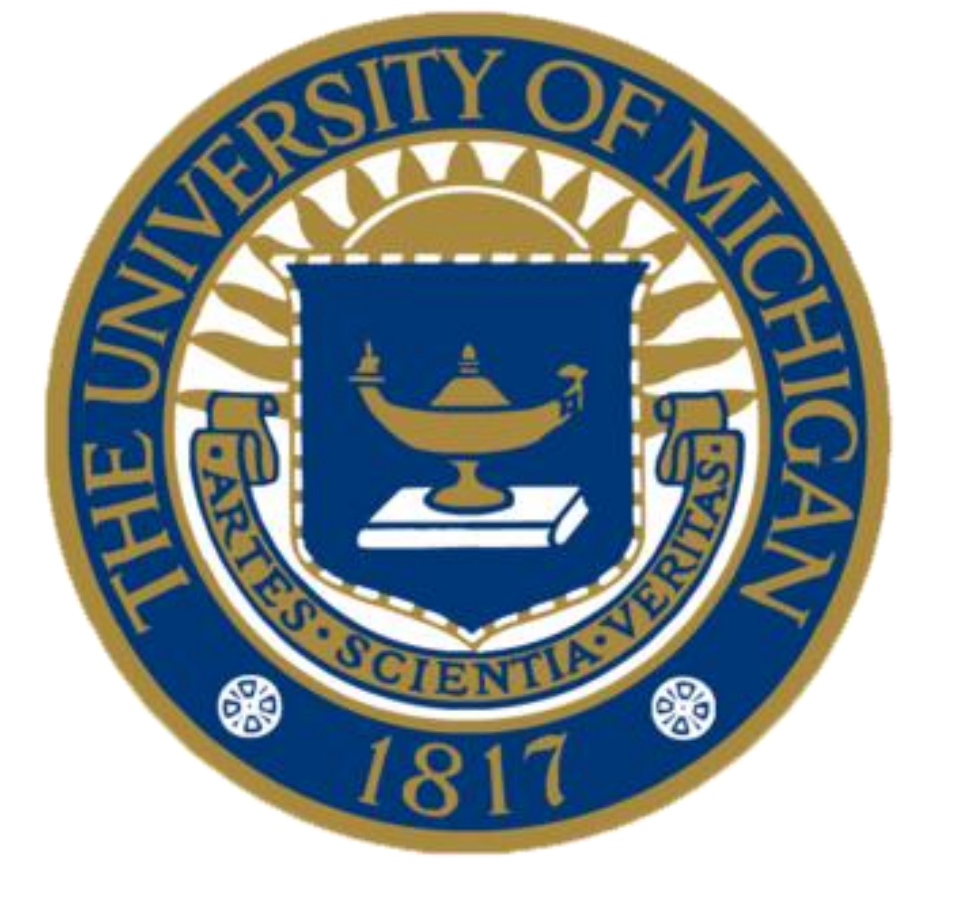

## Merle Rosenzweig, AMLS<sup>1</sup>; Mark Mac Eachern<sup>2</sup>, MLIS; Katy Mahraj<sup>3</sup>, MSI (Candidate); Jim Ottaviani<sup>4</sup>, MS

# **Depositing Intellectual Property into Deep Blue**

### **About**

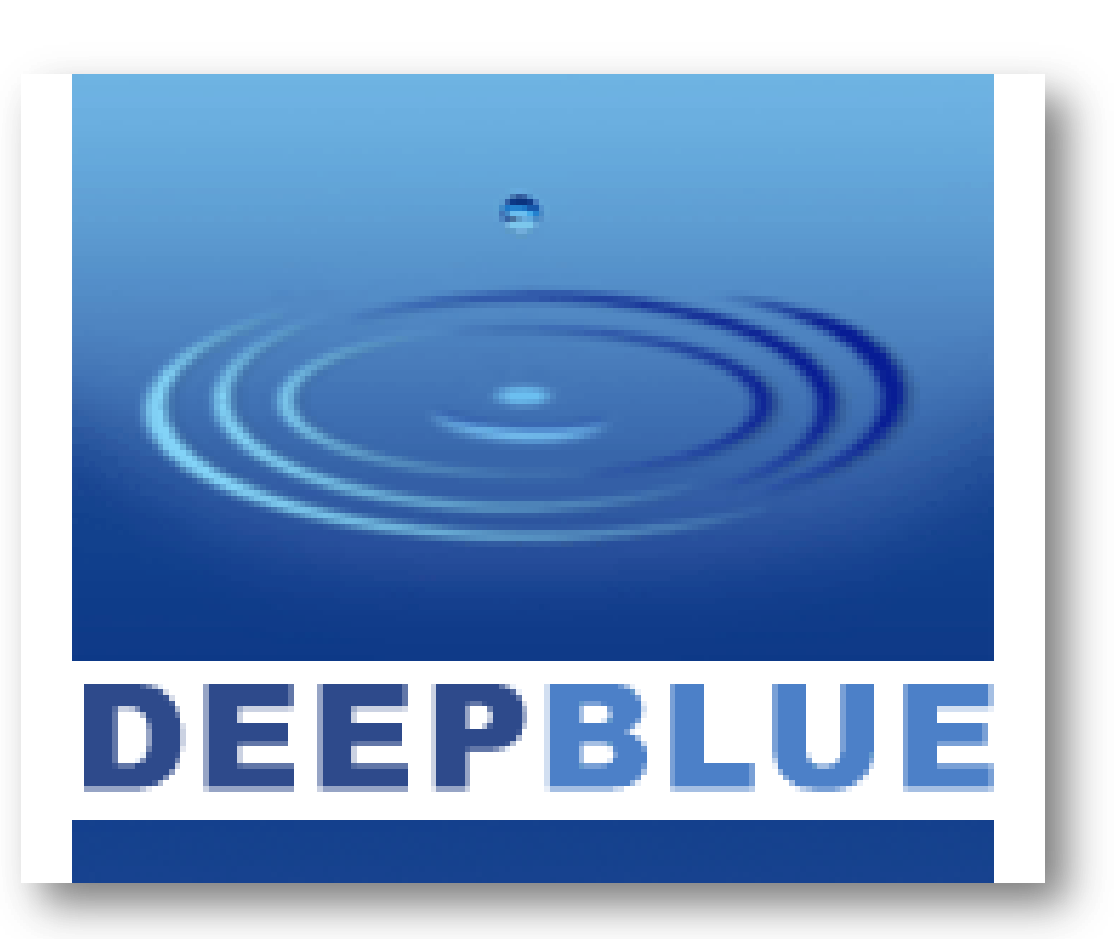

Deep Blue is the University of Michigan's **permanent, safe, and accessible service** for representing our rich intellectual community online.

The primary goal of Deep Blue is to **provide access to the work** that makes Michigan a leader in research, teaching, and creativity. By representing our scholars, from faculty through students, as individuals and as members of groups, Deep Blue provides a **framework for preserving and finding the best scholarly and artistic work**  done at the University.

The service's deposit agreements, policies, and principles ensure that you **retain all your intellectual property rights** when depositing your work.

- 
- Books
- **Theses**
- Data sets
- Computer programs
- 
- Multimedia
- Learning objects

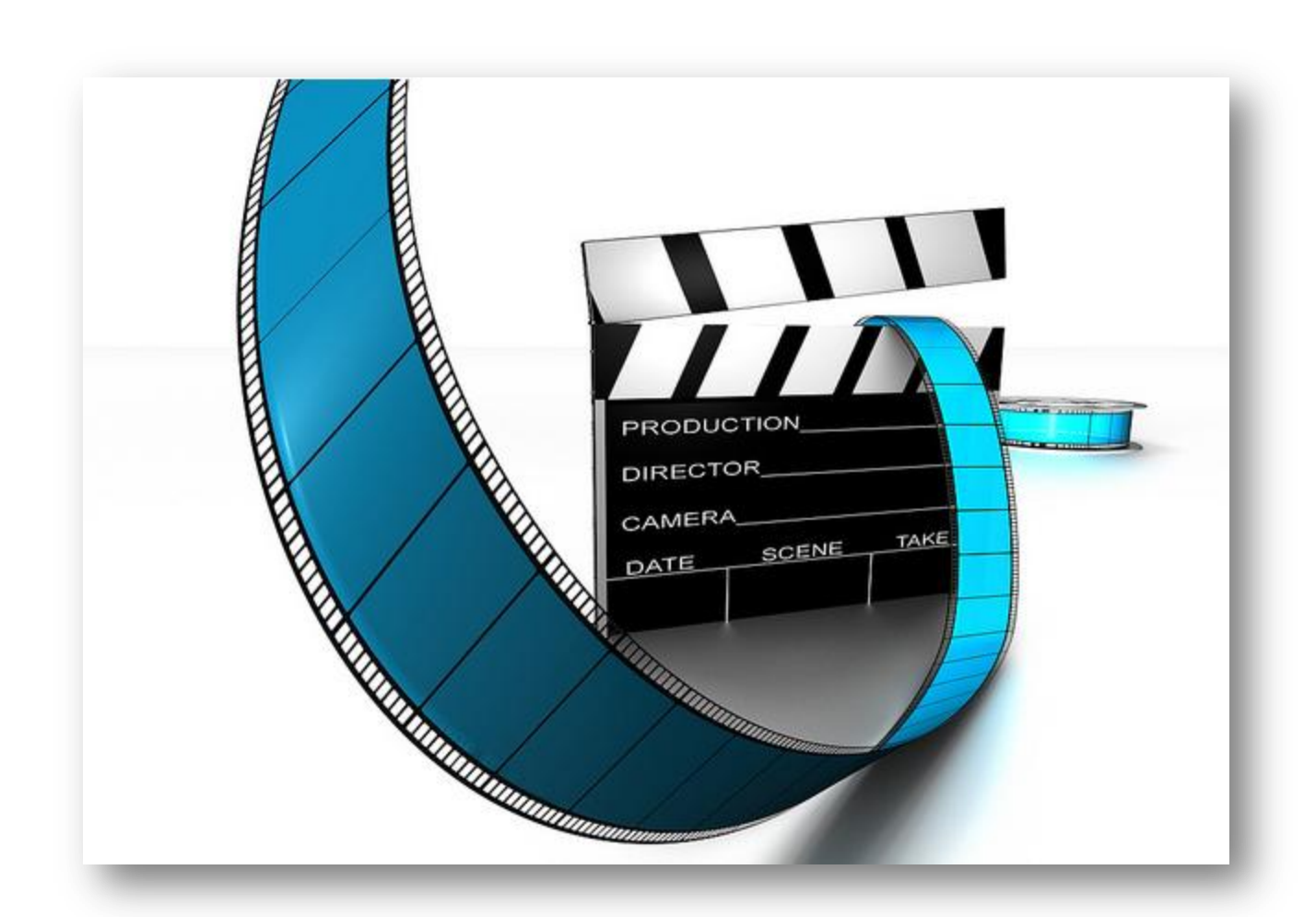

1. Liaison Librarian, University of Michigan Taubman Health Sciences Library; 2. Liaison Librarian, University of Michigan Taubman Health Sciences Library; 3. Library Assistant, University of Michigan Taubman Health Sciences Library, and Graduate Student, University of Michigan School of Information; 4. Librarian, University of Michigan Library, and Coordinator, Deep Blue

Deep Blue is built on **DSpace**, an open source digital content management system. It took about two years to gather material, formulate policy, and customize DSpace before making Deep Blue public. **Deep Blue formally launched in May 2006.**

1. Log-in to http://deepblue.lib.umich.edu and select "Start new deposit." Describe your item.

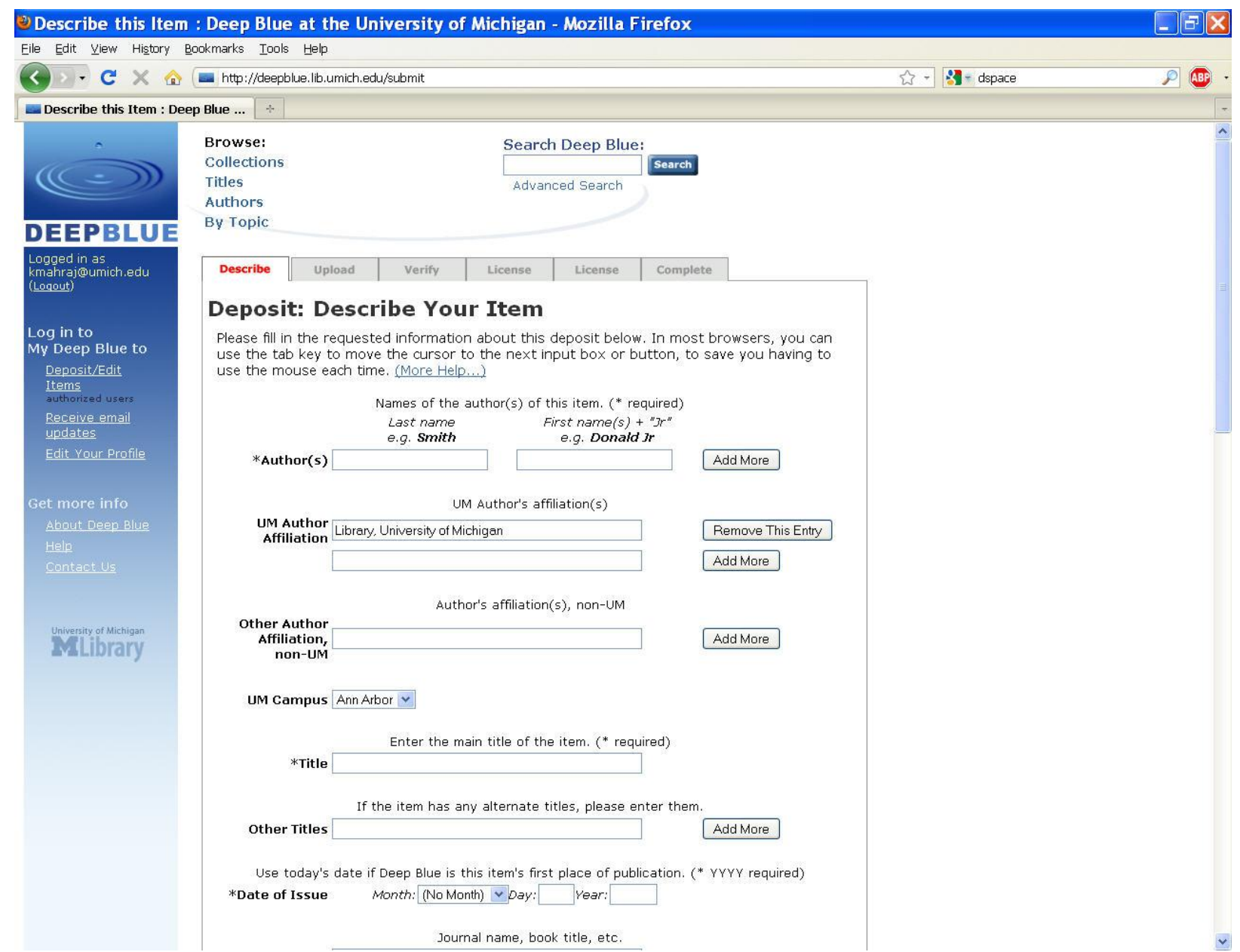

**History**

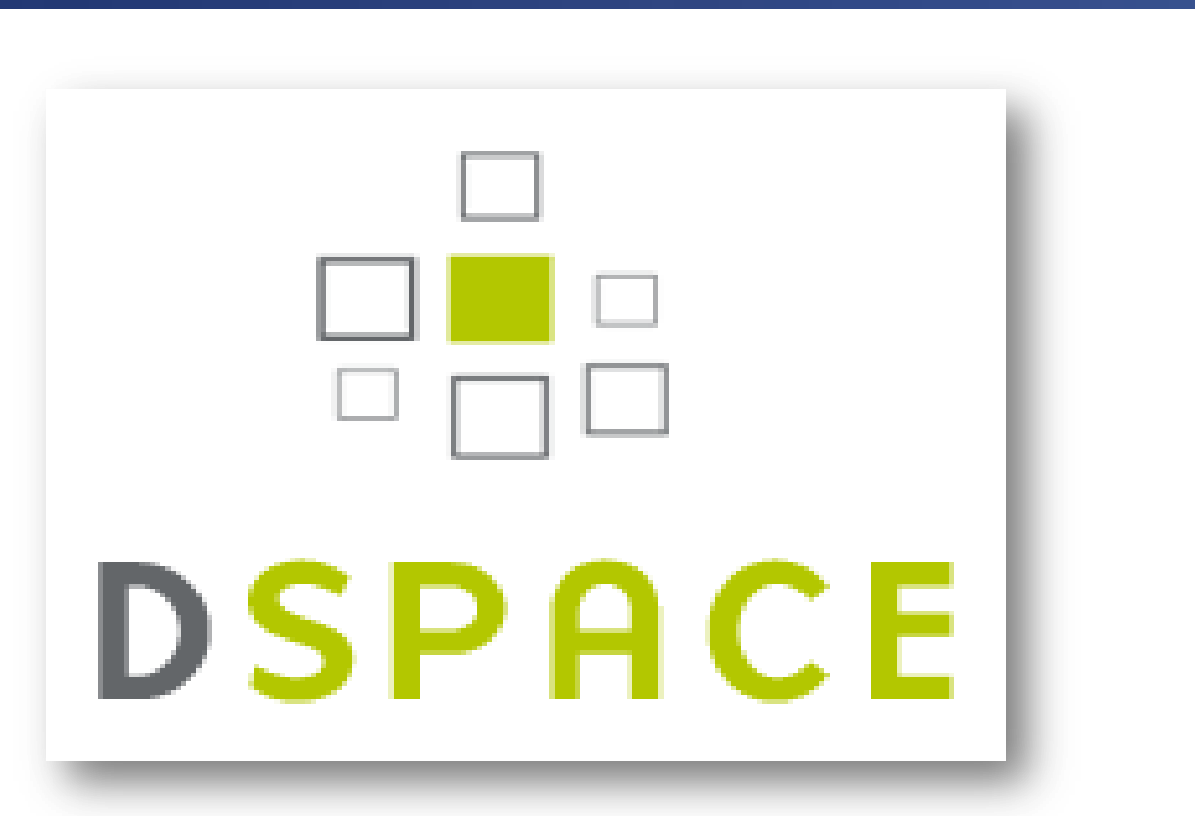

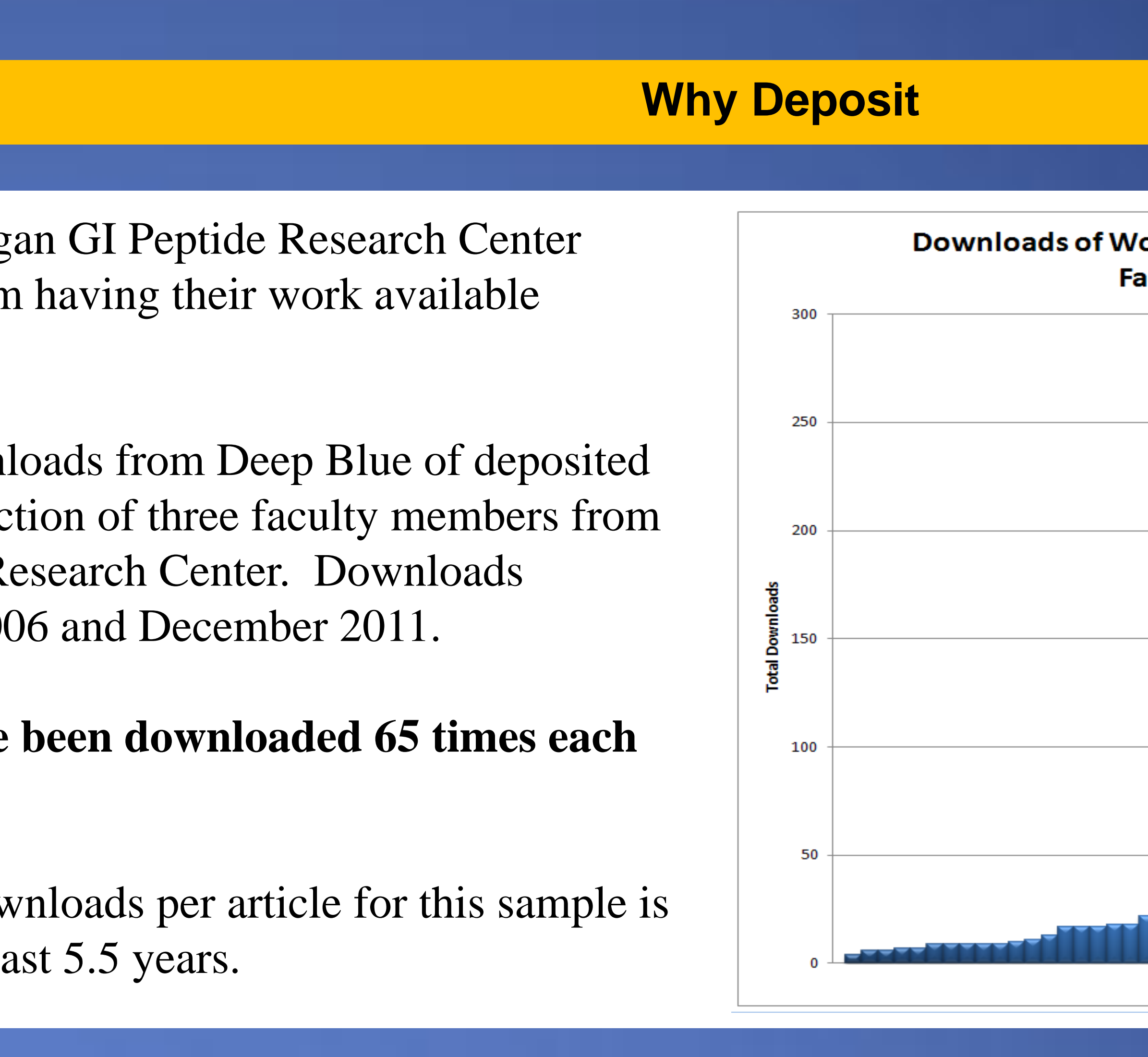

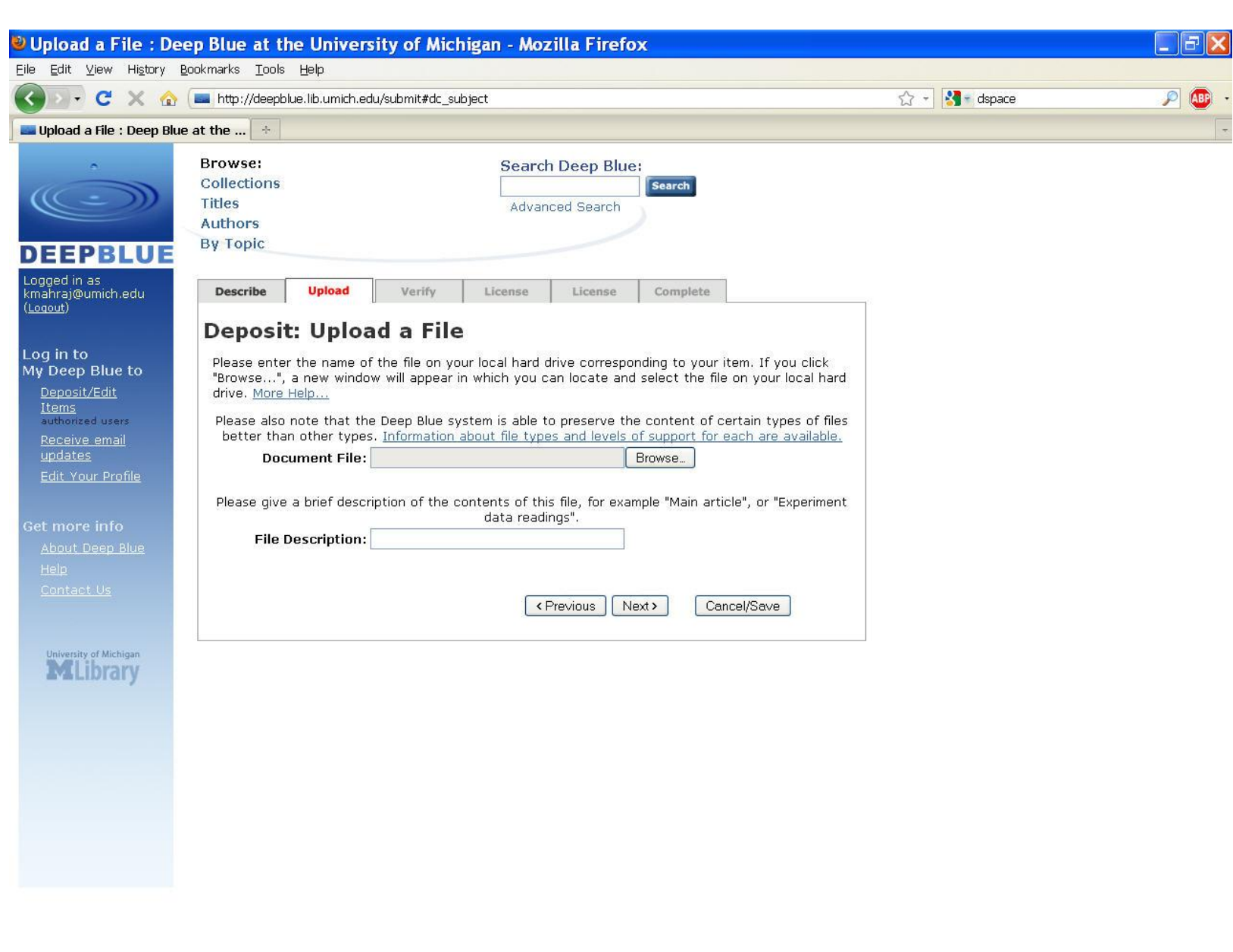

#### eep Blue Distribution License : Deep Blue at the University of Michigan - Mozilla Firefox ile <u>E</u>dit <u>V</u>iew Hi<u>s</u>tory Bookmarks Tools <mark>H</mark>elp C X & http://deepblue.lib.umich.edu/submit  $7 - 3$  - dspace  $\frac{1}{2}$   $\frac{1}{2}$  dspace Deep Blue Distribution License Describe Upload Verify License License Complete There is one last step: In order for Deep Blue to reproduce, translate and distribute your eposit worldwide, your agreement to the following terms is necessary. Please take a momer ead the terms of this license, and click on one of the buttons at the bottom of the pag By clicking on the "Grant License" button, you indicate that you grant the following terms o **ot granting the license will not delete your deposit.** Your item will remain in your "My Deep page. You can then either remove the deposit from the system, or agree to the license late " nce any queries you might have are resolved Creative Commons: If you'd like to make your work available via a Creative Common icense, we would be happy to add one to your deposit. More Help. hereby grant to the Regents of the University of Michigan he non-exclusive right to retain, reproduce and distrib<br>he deposited work (the Work) in whole or in part, in an rom its electronic format. This agreement does not ent a transfer of copyright to the University of The University of Michigan may make and keep more than one opy of the Work for purposes of security, backup, opproximate of the purpose of preservation and access, and may migrate the Work to any<br>medium or format for the purpose of preservation and access<br>in the future. The University of Michigan will not make any **MLibrary** eration, other than as allowed by this agreement, to t I represent and warrant to the University of Michigan that<br>the Work is my original work. I also represent that the Worl<br>does not, to the best of my knowledge, infringe or violate<br>any rights of others. I further represent and warrant that I have obtained all<br>necessary rights to permit the University of Michigan to<br>reproduce and distribute the Work and that any third-party ed content is clearly identified and acknowledged t By granting this license, I acknowledge that I have read and<br>agreed to the terms of this agreement and all related Deep<br>Blue and University of Michigan policies. I grant the license: PUBLISH Save and complete later

What benefits have Michigan faculty already gained from through Deep Blue?

This chart shows the downl content authored by a selection the Michigan GI Peptide Re occurred between April 200

Deep Blue welcomes work that is produced or sponsored by UM faculty, staff, students, and academic and administrative research units. Work should be educational, artistic, or research-oriented. For example: • Articles, preprints, working papers, technical reports, conference papers, web-based exhibits/presentations, etc.

### **On average, articles have over the past 5.5 years**.

The median number of downloads per article for the median number of download 54.5 downloads over the pa

• Visualizations, simulations, and other models

### **The Director's Cut How to Deposit**

### **What to Deposit**

### **Deep Blue enables you to post the "director's cut" of your research.**

That's a package that not only presents the finished and polished paper, but also data, video, color images, and any other additional information you might want or need to have to build on and extend that research. The web is a great basic platform for doing this, but the ephemeral nature of most individual and even departmental websites leads most researchers to not trust their work to such sites, and rightly so. By adding in the things that people like about libraries – assured access, long-term preservation, lots and lots of storage capacity – Deep Blue addresses that need.

2. Upload the file. 3. Verify the description and file are correct.

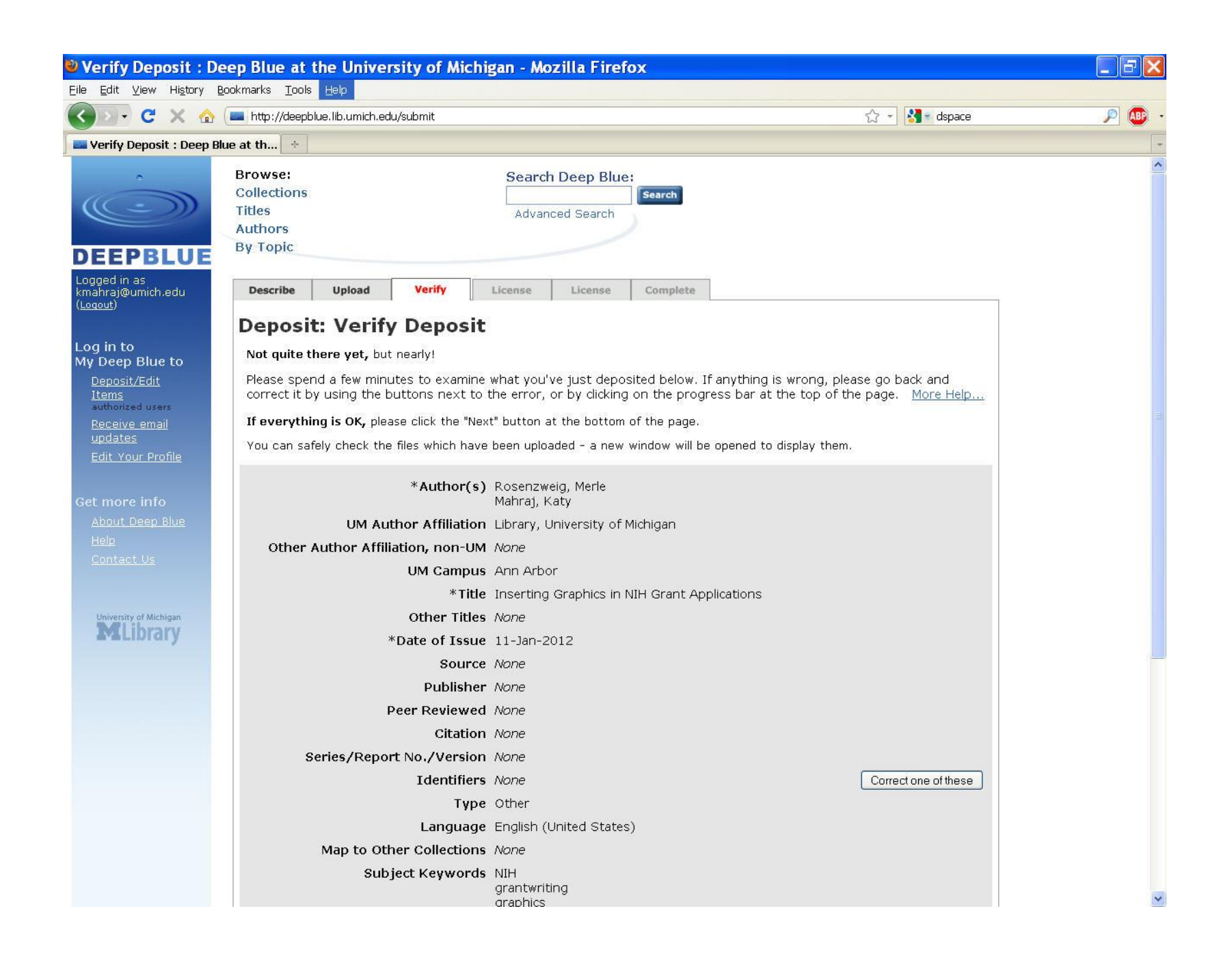

6. Your submission is done! You receive email confirmation when the deposit is complete.

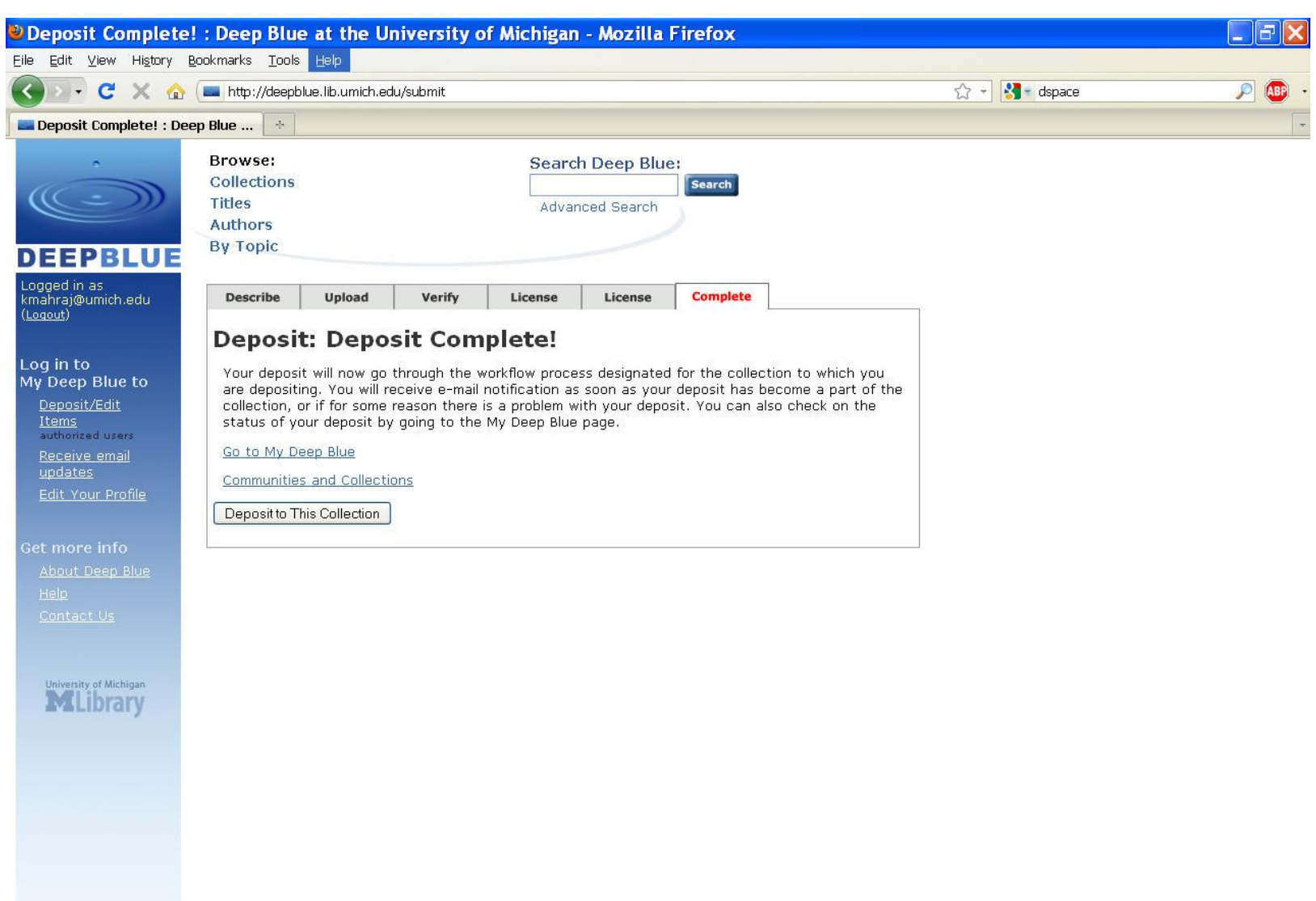

### 5. Review and grant the permission to publish your work in Deep Blue.

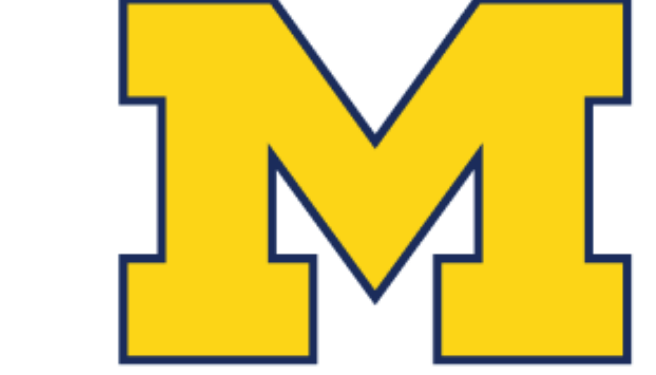

Taubman **Health Sciences Library** 

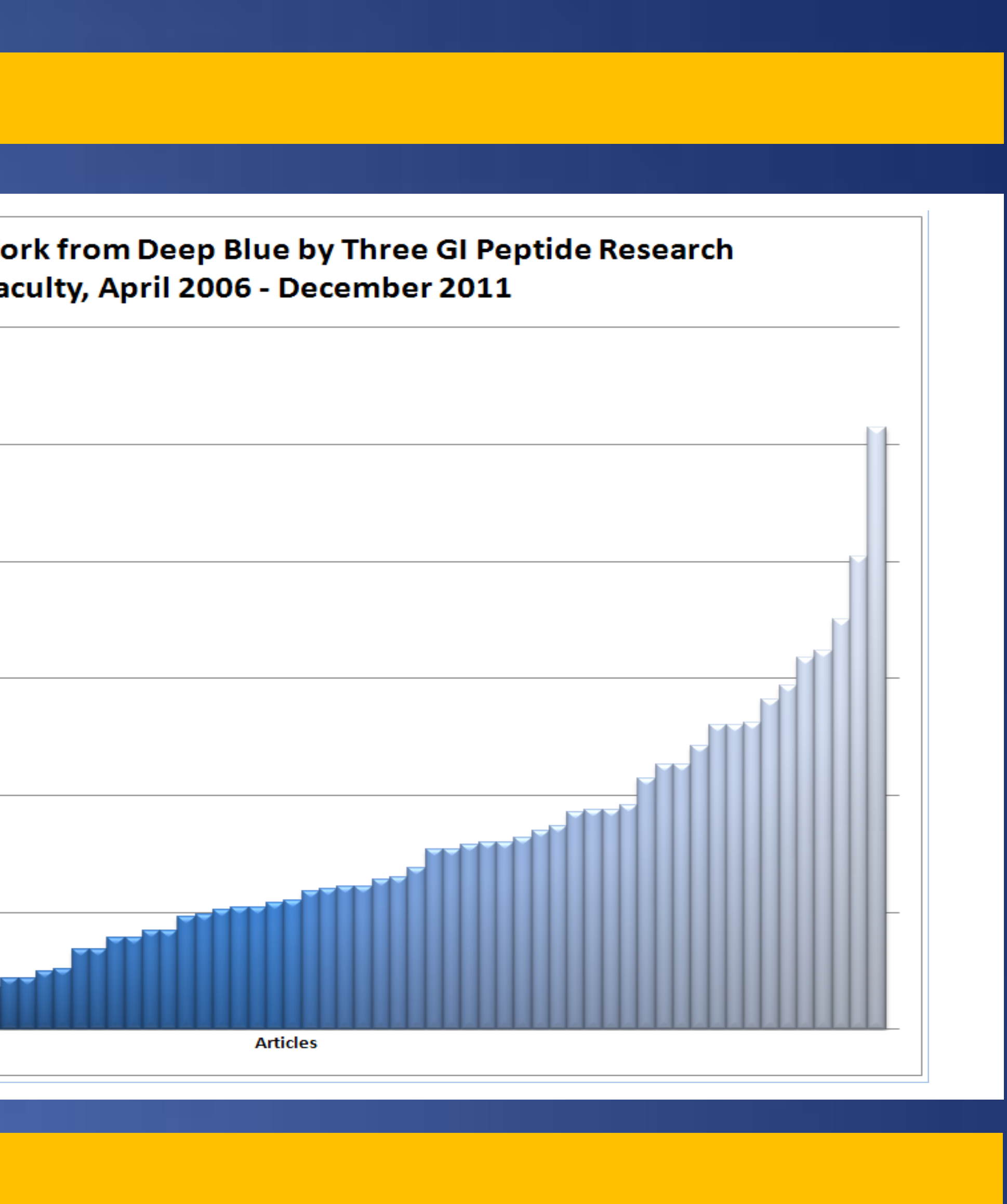

#### 4. Select whether or not to deposit your work under a Creative Commons license.

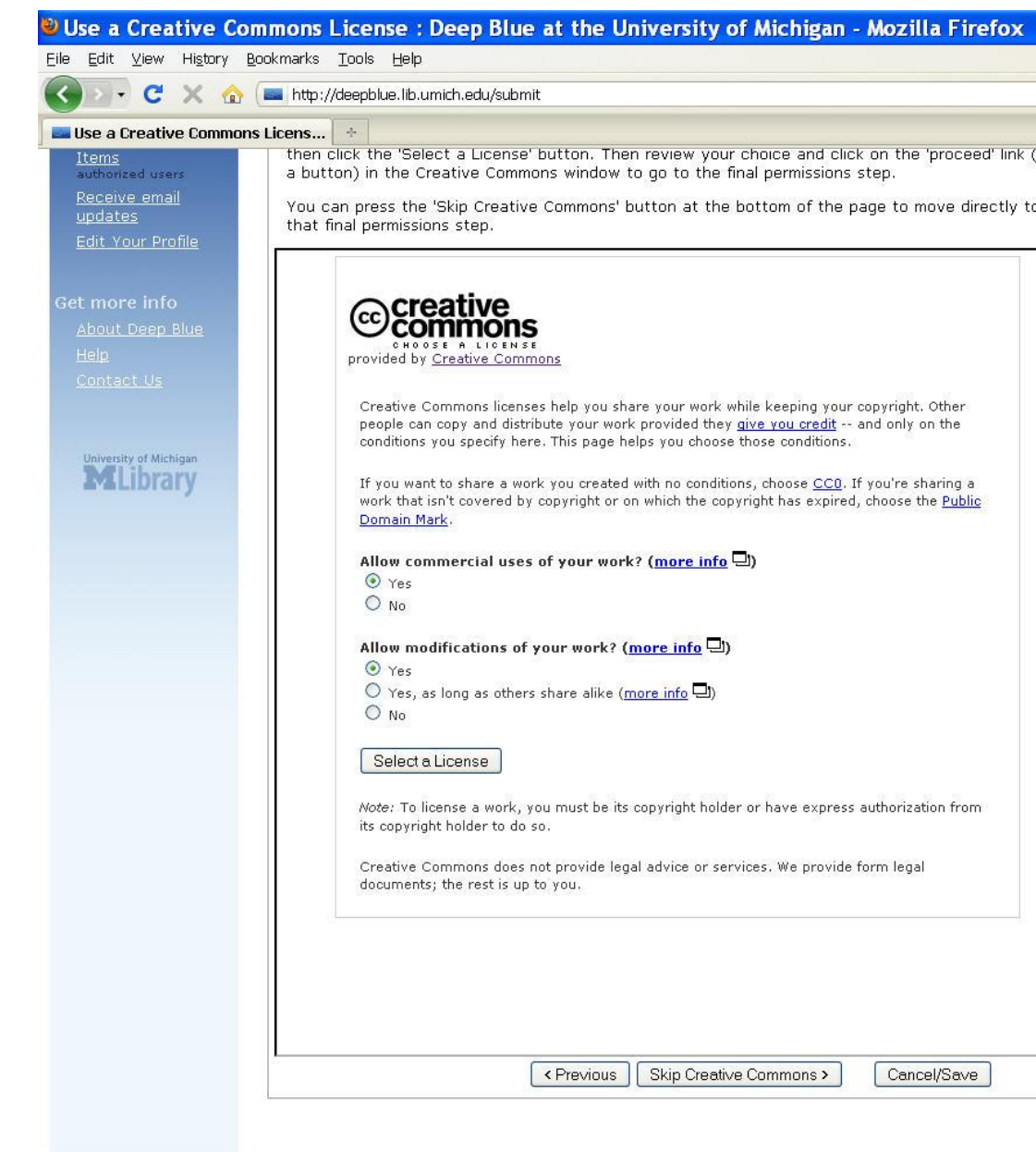